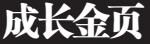

AD

们基于英语进行语文、数学、科

学等学科知识的学习, 其教学

理念又被称为"Immersion

Subject English", 即浸入式

译"的传统教学模式;最重要

的是,让孩子从小建立"'学

科英语'思维",帮助其在

面对任何问题时自然而然地

用英文来思考和解决,形成

与母语应用能力相当的"第二

课堂上禁止老师和孩子使

一根除了"英汉互

学科英语。

田中文一

母语"。

# 4-12岁,新学期去上"美国小学" -英语忍不住往外"冒"

新学期伊始,各培训机构纷 纷出招,为广大家庭解决各种教 育问题。据悉,随着全球最大K12 教育巨头HMHG携"瑞思学科英 语"进驻南京两年以来,为4-12 岁孩子提供了完美的英语早教方 案和先进的教育理念。开学了,笔 者特地探访了位于金鹰国际商城 14楼的瑞思学科英语(新街口中 心),看看有什么特色。

"会动、会说话"的课 本让孩子兴趣盎然

英文字母在高科技课件里

"跳舞",卡通趣味式的互动白 板会"说话",多彩故事、探索游 戏……与其他学校不同的是,瑞 思课堂有一套"会动、会说话的 课本",孩子们争相用小手去点 击课件里的东西,随意拖动,即 时操作。这种新颖互动、体验式、 探索式的授课方式让小朋友们 倍加喜爱,争先恐后地回答问 题,与老师互动。

" no Chinese"的环 境让孩子自然习得

瑞思采用全英文授课, 孩子

### 南大网络教育学院 办学之本:"三名工程"

南京大学网络教育学院倡 导"开放的教育教学思想、优质 丰富的教学资源、严格有效的质 量保障和管理体系"的办学理 念,依托南京大学一流的师资力 量,通过现代信息技术手段,培 养学生从掌握知识为目的向掌 握学习能力为目的转变。

建院7年来,南京大学网络 教育学院始终坚持把高质量的人 才培养和教学管理放到第一位, 把"三名工程"(名师、名课、名教 材) 视为实施建立现代远程教育 品牌的关键举措和发展日标。重 视师资队伍建设, 课程均由学术 造诣高、教学水平高的优秀教师 担任课程主讲或专业负责人;重 视课程内涵建设,连续三年共有5 门课程获选国家级精品课程(网 络教育): 重视教材建设, 组织了 名师和骨干教师, 编写出版了一 系列现代远程教育专用教材。

南京大学网络教育学院凌 元元院长表示, 网络学院正处在 蓬勃向上的发展时期, 在未来几 年里,将本着大胆实践,勇于创新 的精神,夯实基础、拓宽领域,进 一步提高教学质量, 坚持走特色 化办学、规范化管理、优质化服务 的路线,并加强国际化合作,创特 色、创精品、创一流,服务于社会。

# 学大教育千万巨资投入 全国范围赠送应试宝典

利认为,该书综合各家之说,

给考生和家长提供全面的专

业咨询, 揭开高考的神秘面

纱。而清华大学招生办公主任

孟芊则表示,这是一本用心的

南京 5 校区 今起均可领取

学习方法的关注, 而是从心

理、健康等不同方面,运用大

量典型案例,深入浅出地帮助

大家认清在初高中阶段可能

遇到的各类问题,以及切实的

据介绍,本书不局限于对

参考样书!

距离中高考已不足百天, 在这最后冲刺的黄金时间里 如何科学高效地 提升成绩?初 一、初二、高一、高二的同学, 怎样才能提前备战中高考,做 到胸有成竹? 含辛茹苦的考生 家长,如何实现与孩子的有效 沟通及科学肋考?-一《家有 儿女?赢在中考》、《家有儿 女?赢在高考》给出详尽答案。

#### 宝典支招 学习生活都快乐

近日,百万中小学已开学, 新学期一开学, 即将面临中 考、高考的学生便被拧紧了发 条,为能取得一个好的成绩日 夜备战

记者从学大教育获悉,从 今天开始将启动"考试宝典带 回家"大型赠书活动,在活动 中,学大教育将为家长免费赠 送中高考系列指导图书,《赢 在高考》和《赢在中考》两册。

据介绍,该系列丛书,解决 中高考考生及家长的困惑为 出发点,扫除同学们在学习和 迎考过程中的盲点和误区,帮

助大家轻松"赢"战中高考! 解决方法,扫除学生们在学习 和应考过程中的盲点和误区, 该系列图书涵盖了初高中 阶段学生们在学习、生活中可 帮助大家轻松面对,"赢"战

热 线

 $ci.net<sub>o</sub>$ 

能遇到的诸多问题,从学习方 中高考 略到应考秘诀、从心理健康到 新浪高三家长博客圈第一 饮食营养,内容丰富翔实、方 任圈主蓝水怡认为,面对高 法策略细致入微,紧贴初高 考,会有压力和无助,也会有 收获的喜悦。本书所提的应考 中学习知识重点, 使学生可 以快速调整精神状态,有条 实例将伴您度过那段艰苦又 理地开展学习, 尤其是对初 快乐的日子。 高中毕业班的学生更是具有 而 2009年陕西省文科状 极强的实效性和指导性。原 元孙凌也是该书的受益者,她 北京大学招生办公主任刘明

免费体验"美国课堂"

本周六\日,瑞思学科英语

将推出原汁原味"美国幼儿园"

(4-6岁)、"美国小学"(7-12

岁)免费体验活动,让孩子在纯

英文的环境当中,感受美国公立

小学的课程内容,欢迎家长拨打

84728228 预订座位, 更有机会

免费获得超值"开学大礼包"的

限量名额。网址:www.riseedu.

net, 西祠讨论版: b935171.xi-

025-84731099

说: "人到高三,有太多的迷茫 和困惑,本书基于作者对高考 成功者的大量访谈,为考生排 解压力,消除困惑,是一本实 用性极高、可操作性极强的高 考手册。

据学大教育南京分公司总 经理葛伟介绍,本次活动将在 学大教育南京五家校区同时 开展,只要您的孩子面临中高 考或者是初高中在读,均可到 就近的学大教育各校区免费 领取中高考系列指导图书,由 于数量有限,需要家长提前打 电话讲行预订。

## 学软件测试 做人才市场"抢手货"

目前, 求职者的就业压力越来越 大, 尤其是应届毕业学生没有工作经 验和实际技能,一份有"薪情"的好工 作难觅, 已成了大多数应届毕业生的 心声。另一方面,企业方的招聘力度却 不减,甚至打出高薪仍很难招到合适 的人才。造成人才供需不能匹配这一 现象的主要原因: 求职者本身缺乏高 薪岗位所需的实用技能和项目经验。

在高等教育体系,独立开设软件测 试课程的高校也非常少,专业的软件测 试教育近于空白。北大青鸟(南京泰思 特鼓楼)校区,作为华东地区第一家从 事专业软件测试培训学校、负责就业 的老师介绍: "我们拥有成熟的就业体 系和稳定的合作企业,帮助学员短时 间内解决就业问题。"据了解,目前该 校区大批毕业学员已被推荐到用友、 文思创新等众多知名企业就职, 真正 实现"好就业,就好业"。需对软件测 试相关课程进一步了解的读者,可拨 打 24 小时咨询热线:400-888-6020。

### 本周六世界名校 春季留学展登陆南京

据悉,金阳光 2010世界名校春 季留学展将于本周六 13:30 在南京 金陵饭店钟山厅举行。来自美国宾西 法尼亚州立大学、明尼苏达大学双 城、加拿大西蒙菲莎大学、澳州新南 威尔士大学等 10 国 50 多所世界名 校将出席本次教育展。日本参展院校 在数量是历史新高,达到20多家。 英国总领事馆文化教育处也将亲临 现场解析雅思考试最新动态;前加拿 大驻沪总领馆签证外审件官刘蕾女 士亲临现场介绍加拿大签证要求及 解答签证疑问;2010年3月1日,美 国签证要求将发生改变。金阳光应美 国驻沪领事馆邀请将于3月5日参 加美领馆举办的美国签证说明会。在 3月6日展会上,金阳光将举办专题 讲座现场解析美国留学最新动态及 趋势分析。

据主办方透露:现场面试,条件 优异者直取录取通知书、部分院校更 可减免申请费! 100000 奖学金现场 也将特别发放!学生并可赢得免费学 雅思和托福机会。

咨询电话:66620242

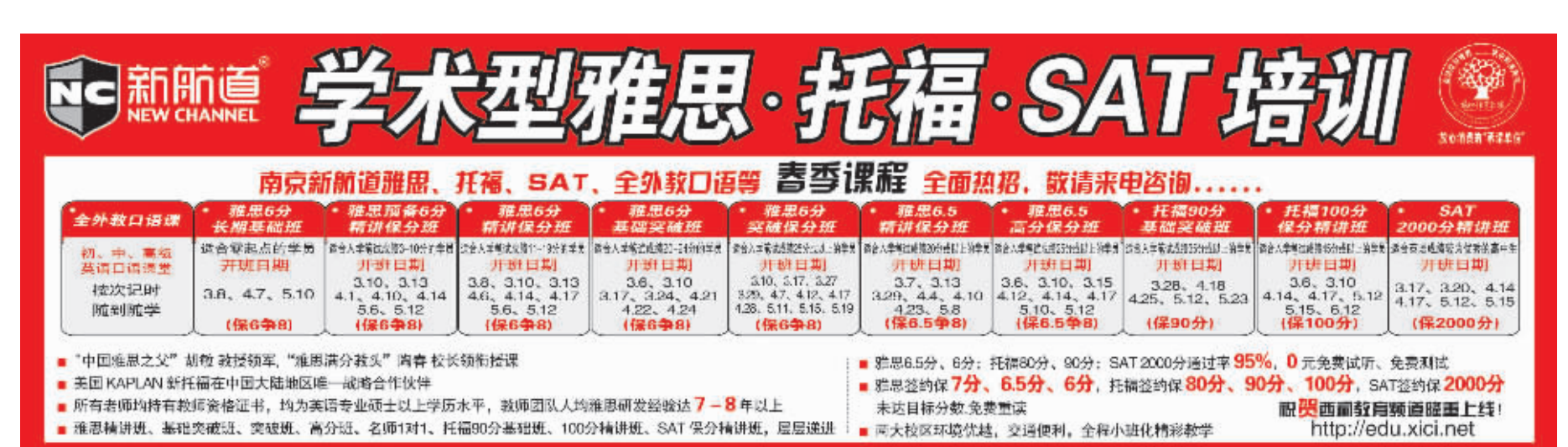

校区一: 广州路5号君临国际大厦 2幢11层、18层 025-51860523 51860017 025-51860532 51860537 校区二:中山东路189号南京图书馆 西门首层 现代远利 热招中 教育 招<br>牛 旅游管理 数字媒体技术 法学 保险 金融学 市场营销学 信息管理与信息系统 行政管理 北外网络教育学院10年专注 1个专业,7个实用方向, 学制 国际经济与贸易 资源环境与城乡规划 英语(商务英语) 业 2年半,11门主干课程,课件24小时开通,每课程2次作业,每2 学<mark>历文凭: 南京大学本科证书,符合条件颁发学士学位,教育部电子注册,国家承认。</mark><br>报名时间: 即日起至 2010 年 3 月 20 日 工作时间: 8:30-18:00( 双休日不休息 ) 周 1 次面授课,每学期 1次考试,通过率 92%以上。 报名截止 英语系统提高,证书国家认可(18位电子注册)! 报名热线: 025-83688829、81775952、81775953(校本部) 2010年3月28日<br>**欲报从速** 【 报名即将截止,欲报从速 ! 论立答辩通过者可获学士学位 报名地址: 汉口路 22 号南京大学南园教学楼 117 址: www.njude.com.cn (可以网络预报名)  $\overline{1}$ 咨询电话: 025-84893200、13401935240、4006-100-966 免长途费 QQ 咨询: 447605616 407650301  $\sim$   $\sim$   $\sim$   $\sim$ 溧水经贸学院报名点: 56223297 83688829 报名地址:南京市御道街 29号南京航空航天大学 9号楼 103室 210016)  $42 - 100$ 大厂图书馆报名点: 57029677 83688829 了解详情及在线报名请登录 http://www.beiwaionline.com 招生报名页面 江宁图书馆报名点: 52191604 83688829